## What would you conclude based on this? How much would you bet that you are right?

Call:  $lm(formula = y ~ x, data = data)$ Residuals: Min 1Q Median 3Q Max -96.031 -21.346 0.634 22.624 103.108 Coefficients: Estimate Std. Error t value Pr(>|t|) (Intercept) -10.1590 5.5832 -1.82 0.0719 . x 30.1596 0.1579 191.05 <2e-16 \*\*\* --- Signif. codes: 0 '\*\*\*' 0.001 '\*\*' 0.01 '\*' 0.05 '.' 0.1 ' ' 1

Residual standard error: 39.44 on 98 degrees of freedom Multiple R-squared: 0.9973, Adjusted R-squared: 0.9973 F-statistic:  $3.65e+04$  on 1 and 98 DF, p-value: < 2.2e-16

# It seems to suggest that X is positively correlated with Y. The few examples should make you skeptical of that conclusion.

```
Call: 
lm(formula = y ~ x, data = data)Residuals: 
    Min 1Q Median 3Q Max 
-96.031 -21.346 0.634 22.624 103.108 
Coefficients: 
            Estimate Std. Error t value Pr(>|t|) 
(Intercept) -10.1590 5.5832 -1.82 0.0719 . 
x 30.1596 0.1579 191.05 <2e-16 *** 
--- 
Signif. codes: 0 '***' 0.001 '**' 0.01 '*' 0.05 '.' 0.1 ' ' 1 
Residual standard error: 39.44 on 98 degrees of freedom 
Multiple R-squared: 0.9973, Adjusted R-squared: 0.9973
```
F-statistic:  $3.65e+04$  on 1 and 98 DF, p-value: < 2.2e-16

#### Results of a 20 year study that followed women who smoke and non-smokers

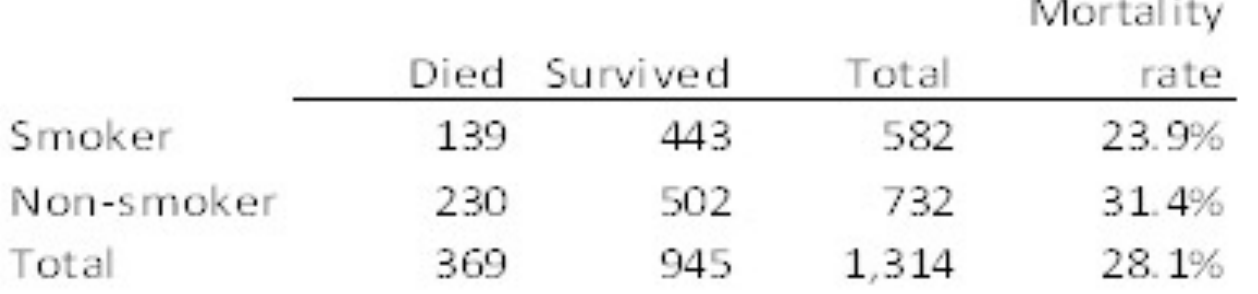

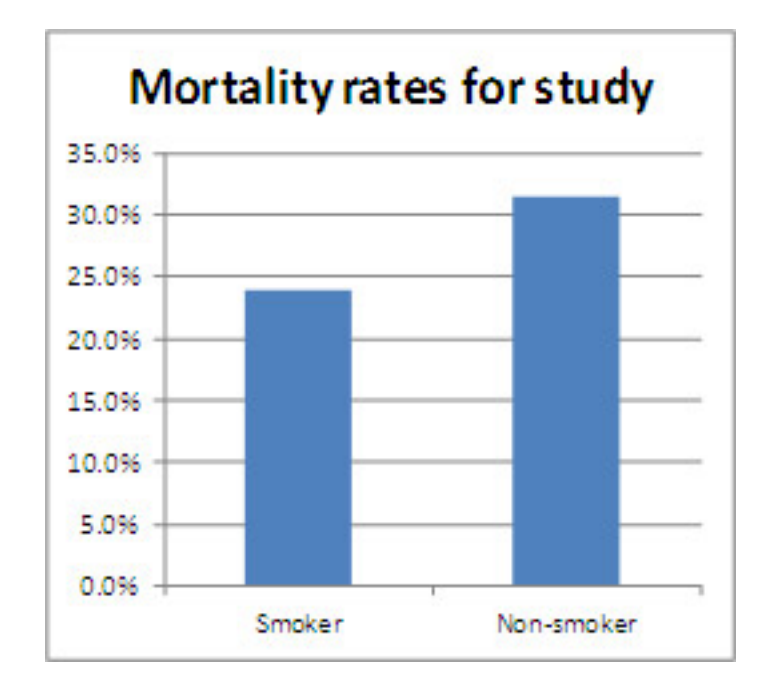

Overall, death rates are lower for smokers than nonsmokers, but...

## In every age group, death rates are higher for smokers than non-smokers!

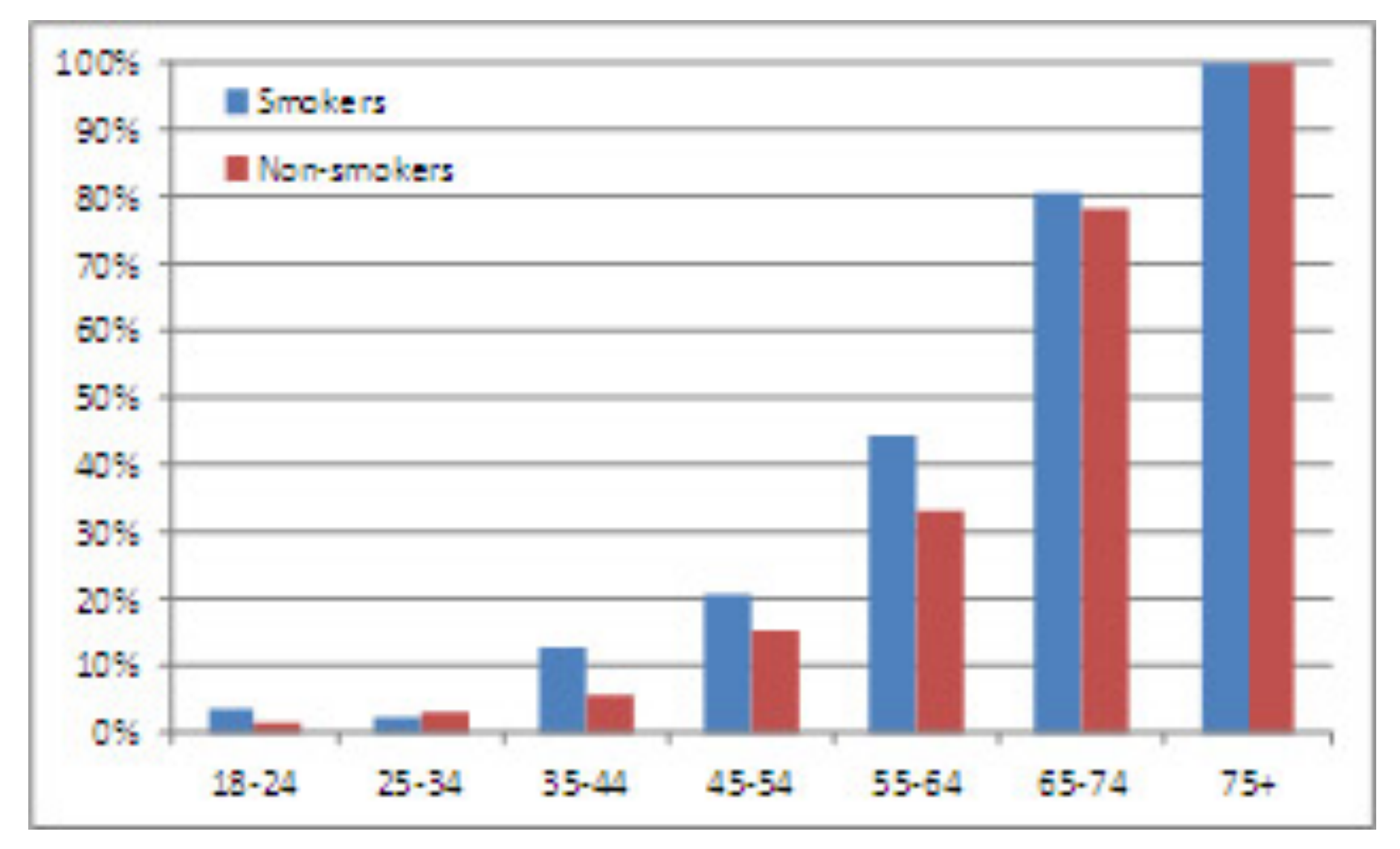

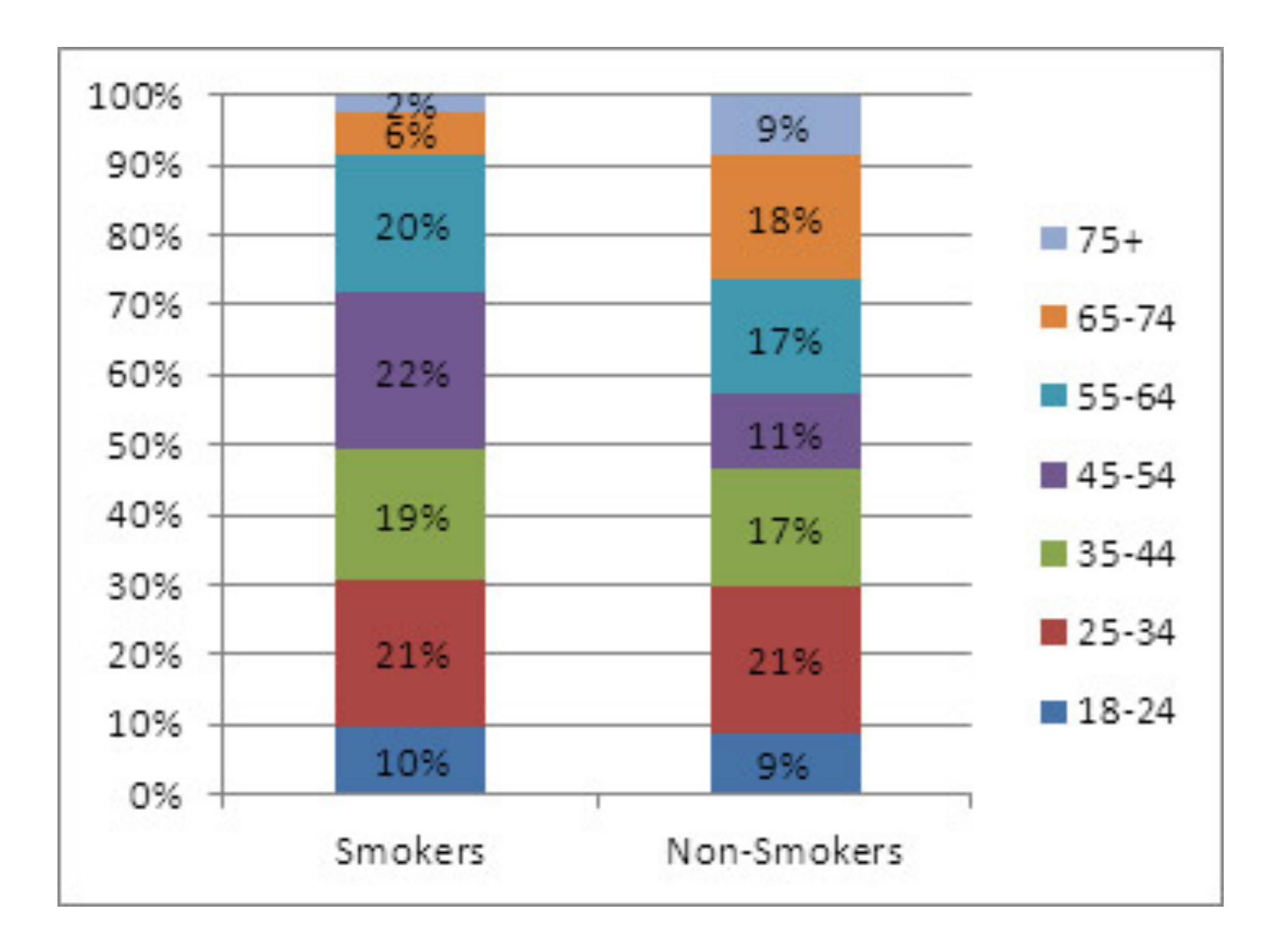

# **Economic Example**

Microeconomics suggests that demand should be lower for higher priced items. Consider following data for 1 commodity.

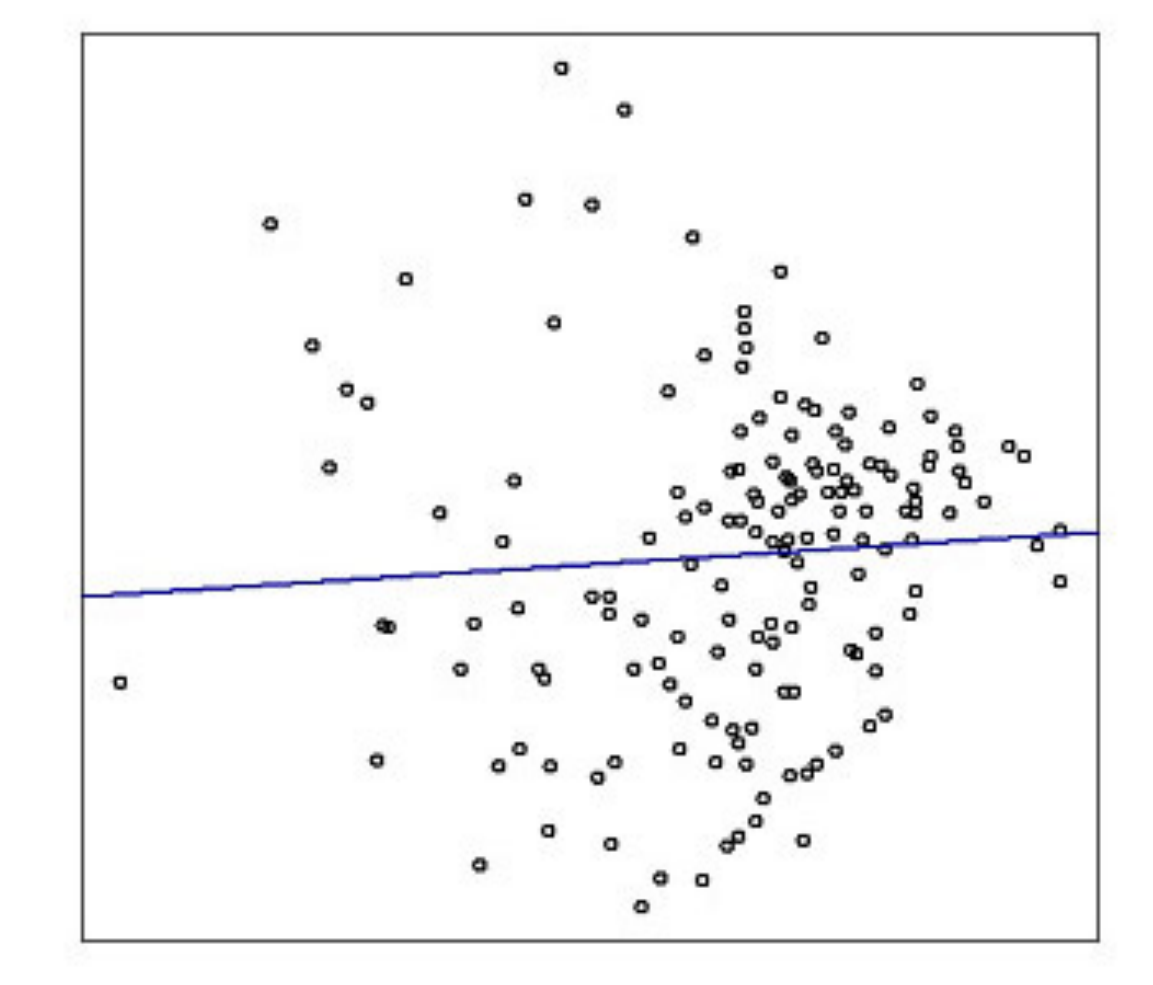

Relationship is Statistically Significantly Positive!

Higher price = Higher demand!

Quantly Demanded (Log Scale)

Price (Log Scale)

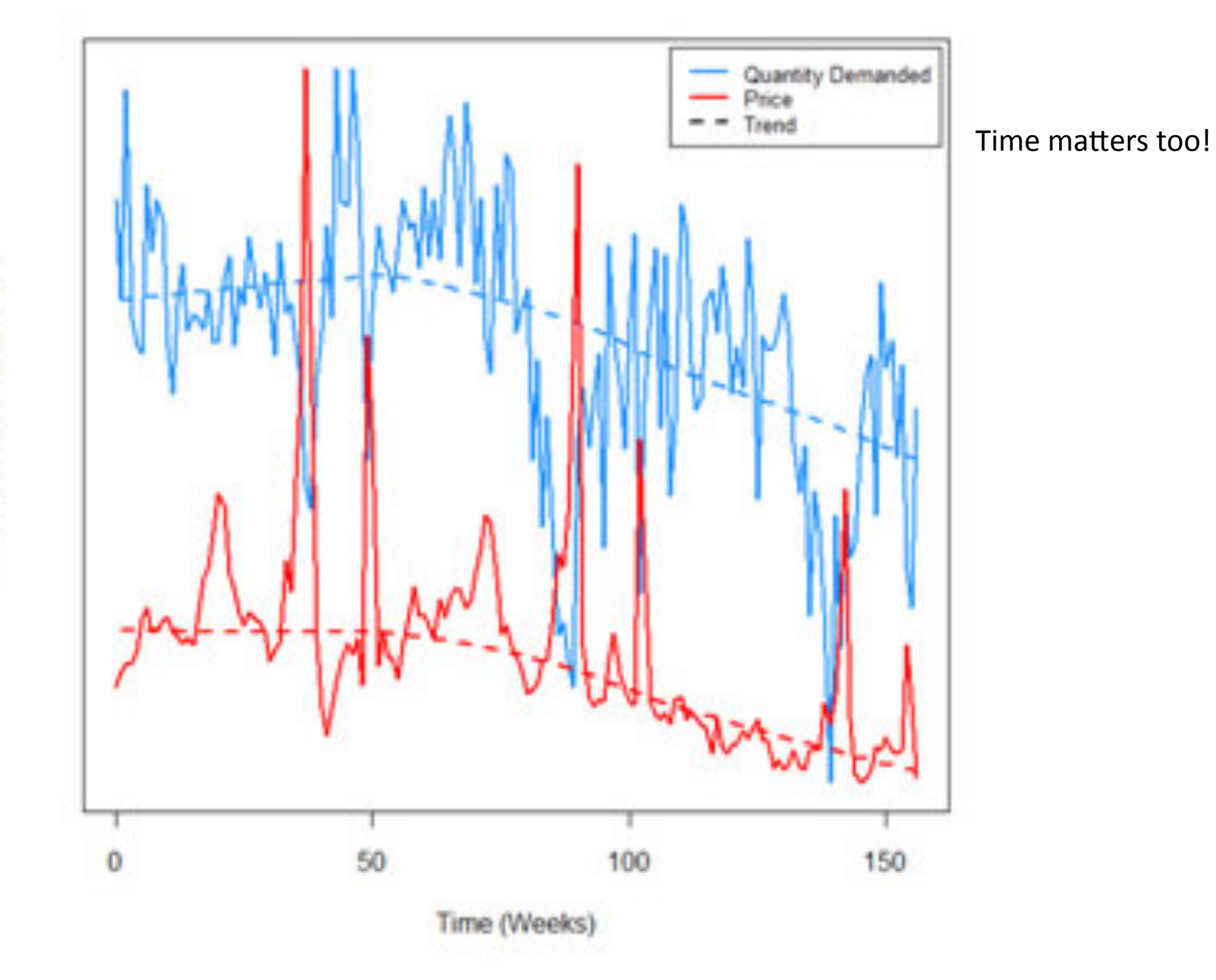

Price / Quantity Demanded

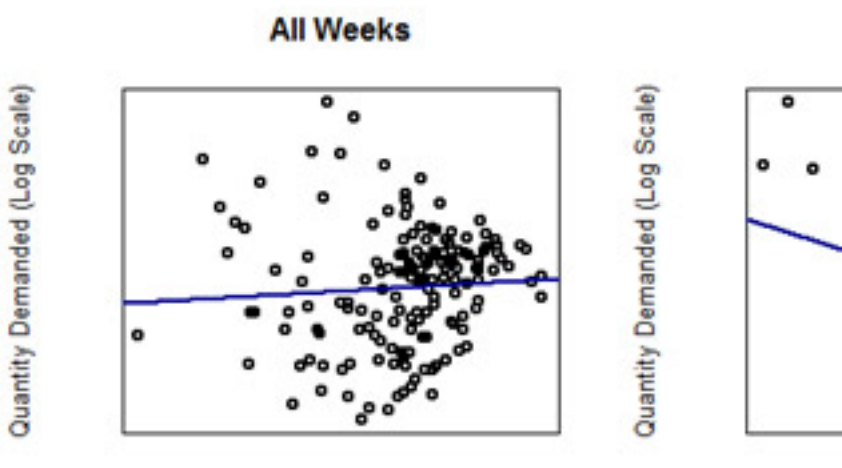

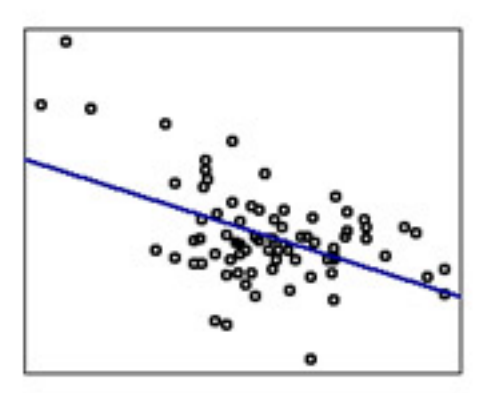

**Weeks 1-75** 

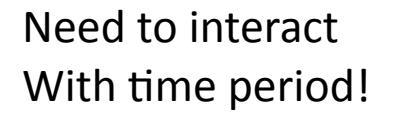

Price (Log Scale)

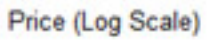

**Weeks 76-125** 

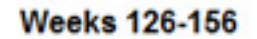

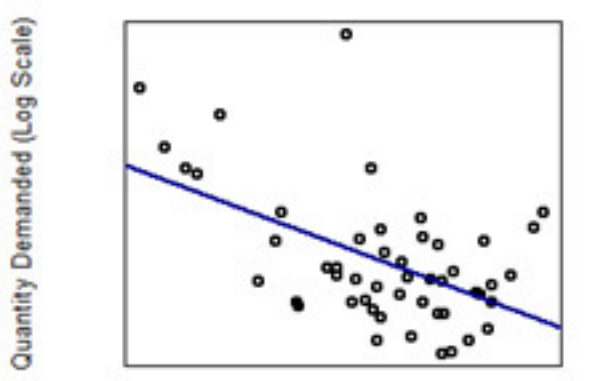

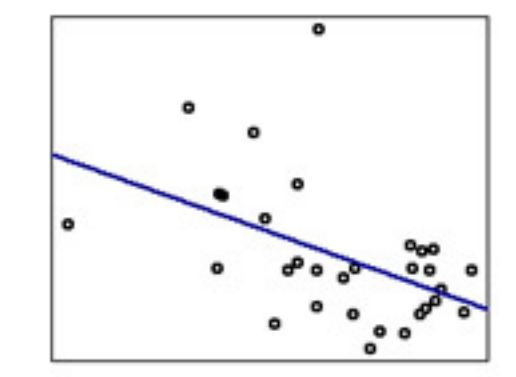

Quantity Demanded (Log Scale)

Price (Log Scale)

Price (Log Scale)

#### Back to introductory example.

```
Call: 
lm(formula = y ~ x, data = data)Residuals: 
    Min 1Q Median 3Q Max 
-96.031 -21.346 0.634 22.624 103.108 
Coefficients: 
            Estimate Std. Error t value Pr(>|t|) 
(Intercept) -10.1590 5.5832 -1.82 0.0719 . 
x 30.1596 0.1579 191.05 <2e-16 *** 
--- 
Signif. codes: 0 '***' 0.001 '**' 0.01 '*' 0.05 '.' 0.1 ' ' 1 
Residual standard error: 39.44 on 98 degrees of freedom 
Multiple R-squared: 0.9973, Adjusted R-squared: 0.9973
```
F-statistic:  $3.65e+04$  on 1 and 98 DF, p-value: < 2.2e-16

#### An example of why you should plot your data!

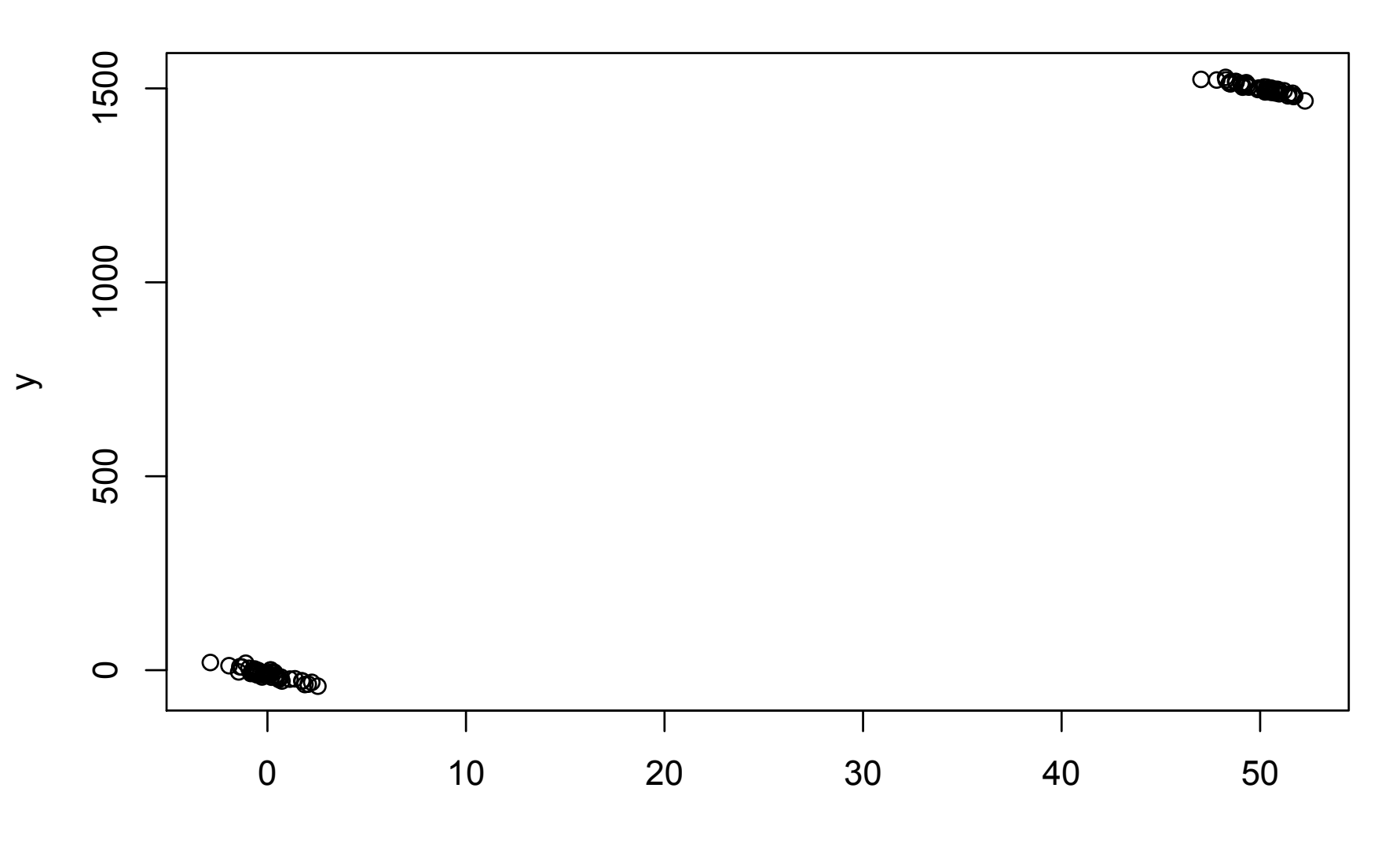

#### Add another covariate and interact it with X

Call:  $lm(formula = y ~ x ~ * ~ c, data = data)$ 

Residuals:

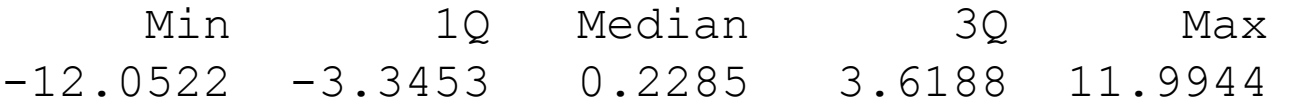

Coefficients:

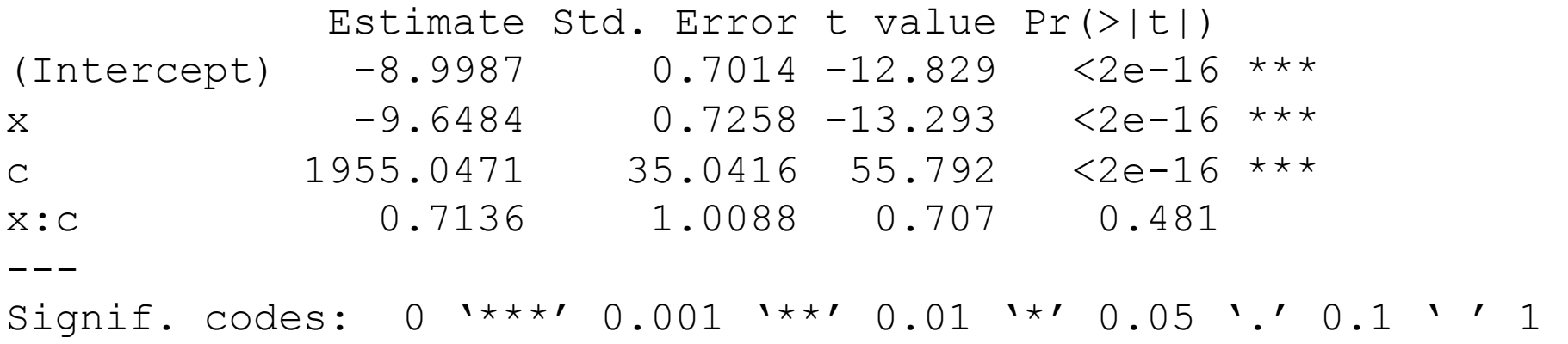

Residual standard error: 4.948 on 96 degrees of freedom Multiple R-squared: 1, Adjusted R-squared: 1 F-statistic:  $7.752e+05$  on 3 and 96 DF, p-value: <  $2.2e-16$ 

# Simpson's (sic) Paradox (sic) (Stat 525 formulation)

- The correlation between a covariate and a response can change sign after interacting with a second covariate!
- Interaction:  $Im(y^{\sim}x^{*}c, data=data)$ (show what it fits)

#### Interaction term looks non-significant

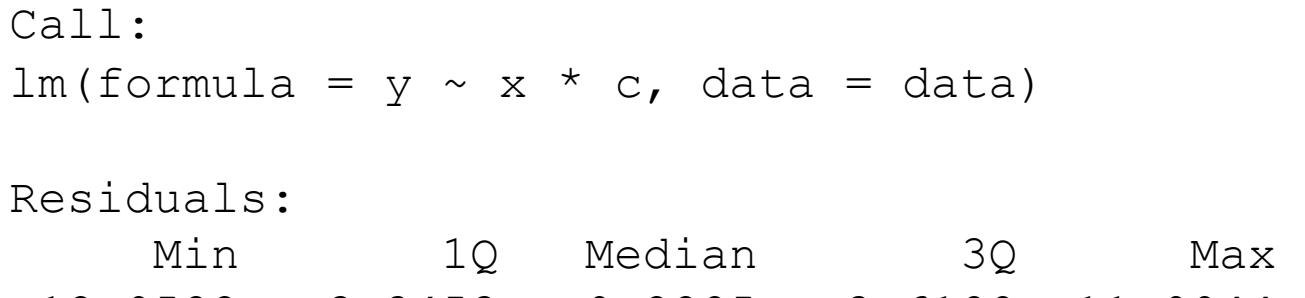

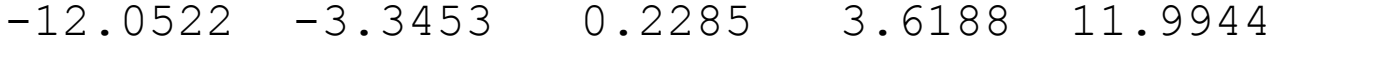

Coefficients:

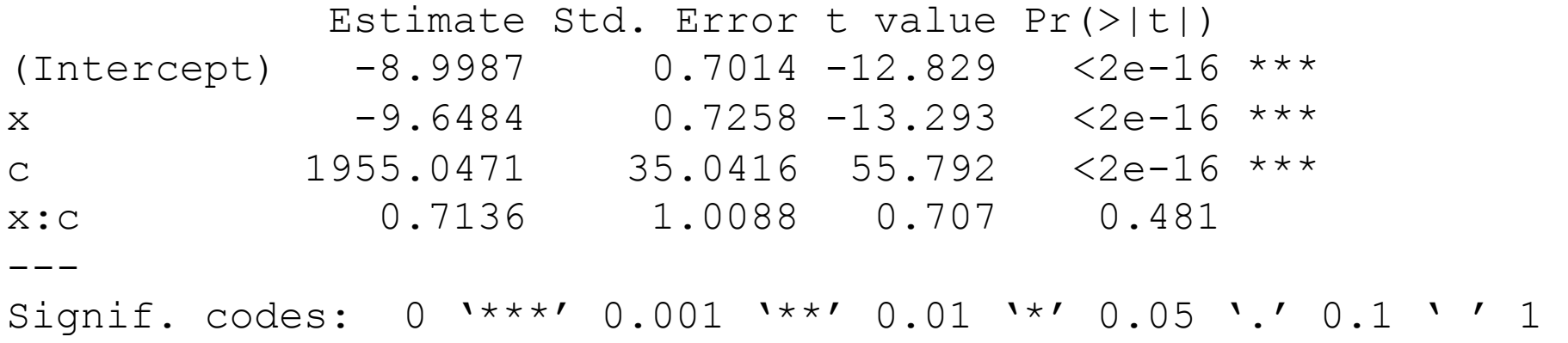

Residual standard error: 4.948 on 96 degrees of freedom Multiple R-squared: 1, Adjusted R-squared: 1 F-statistic:  $7.752e+05$  on 3 and 96 DF, p-value: <  $2.2e-16$ 

## Is this model "better"? (next 2 figures assess that)

Call:

 $lm(formula = y ~ x + c, data = data)$ 

Residuals:

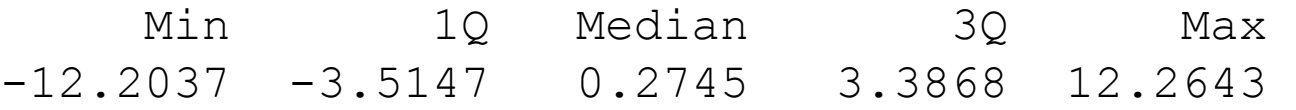

Coefficients:

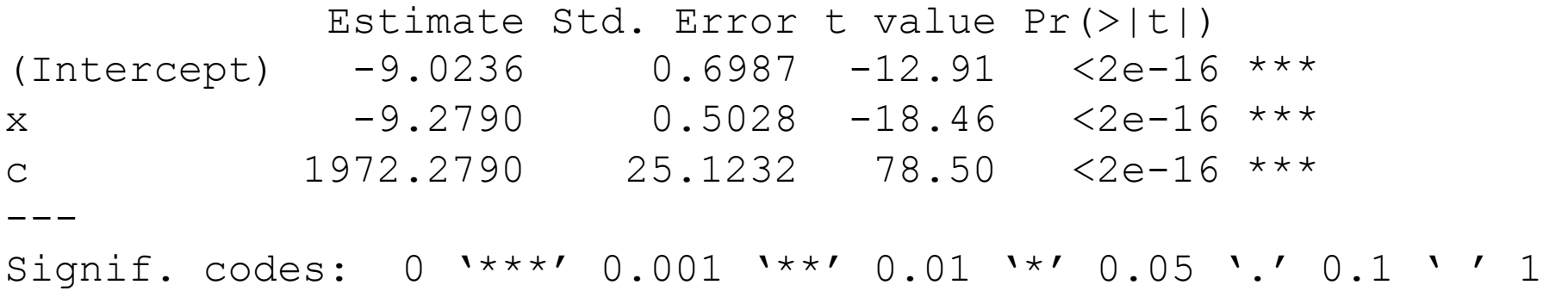

Residual standard error: 4.935 on 97 degrees of freedom Multiple R-squared: 1, Adjusted R-squared: 1 F-statistic:  $1.169e+06$  on 2 and 97 DF, p-value: <  $2.2e-16$ 

## Estimated ys look pretty similar, but the scale hides differences.

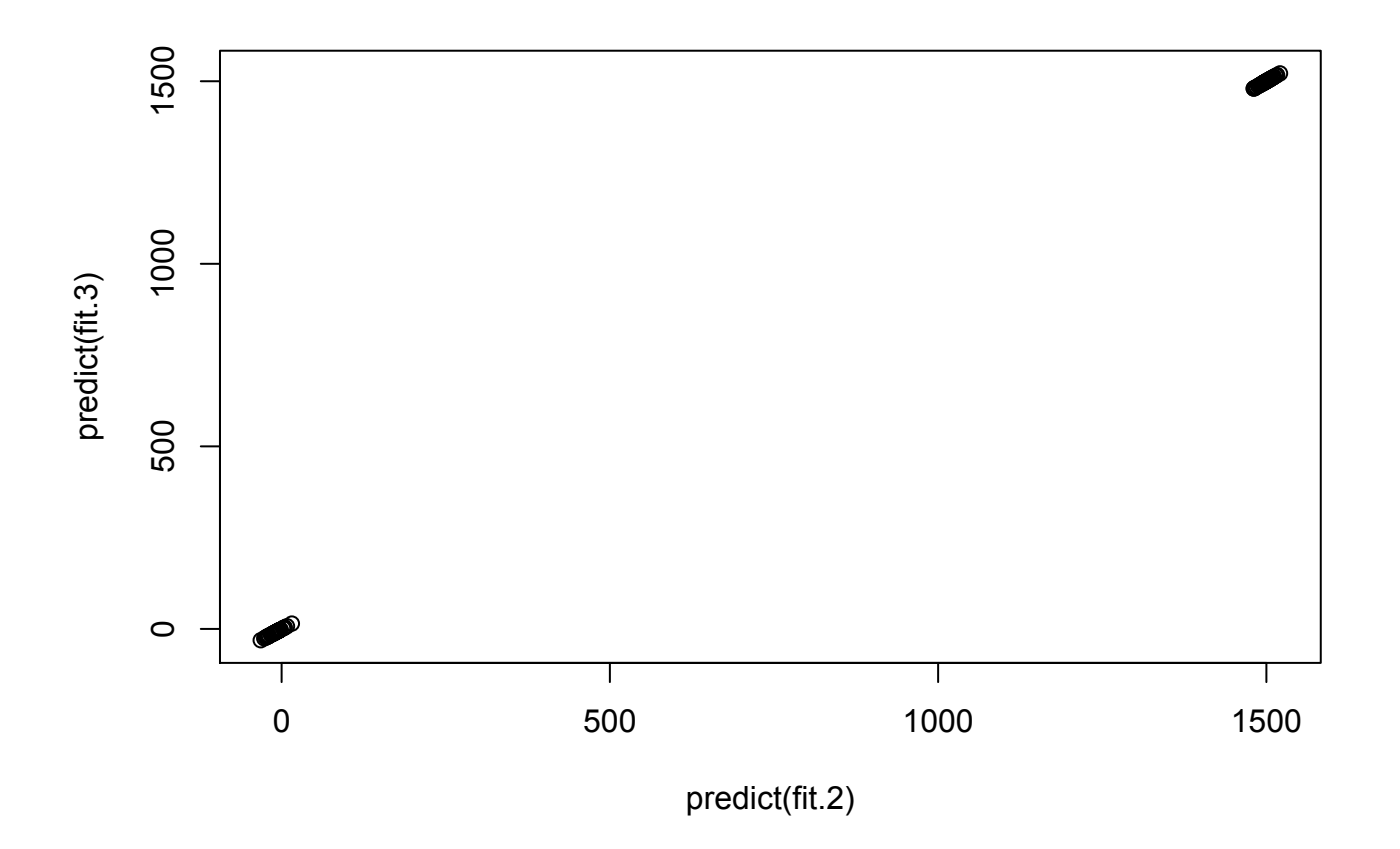

#### Better way: residuals!

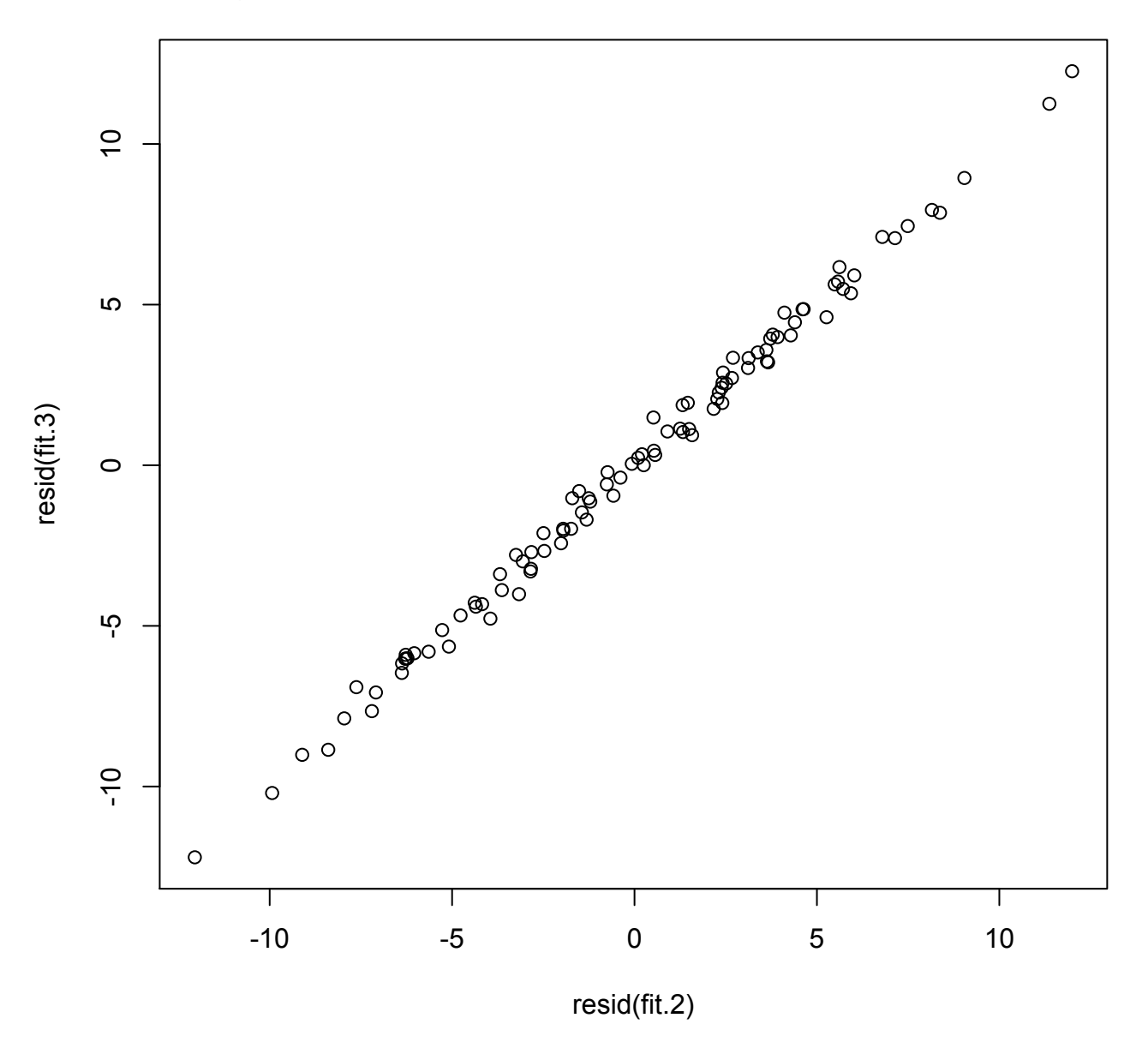